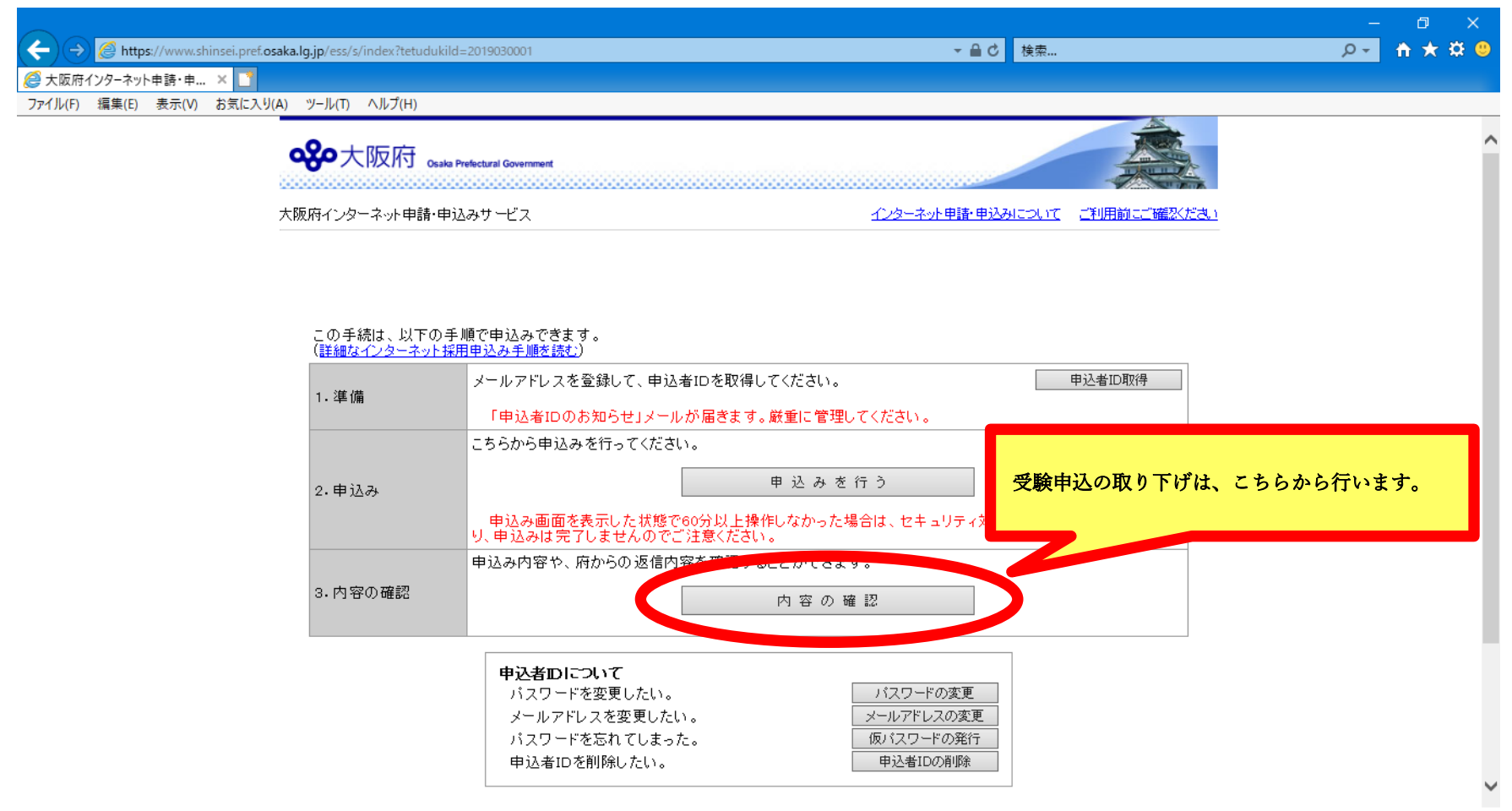

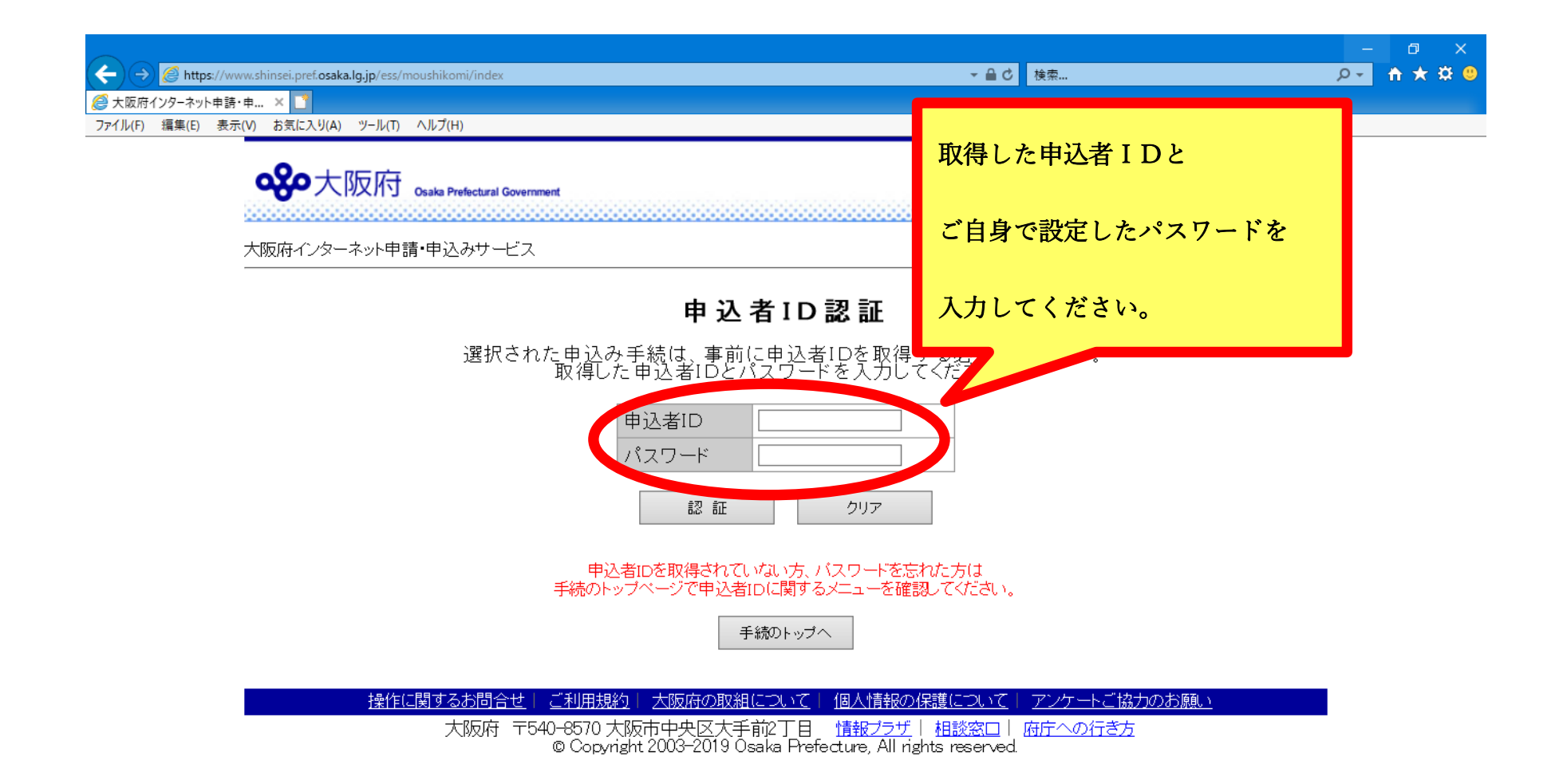

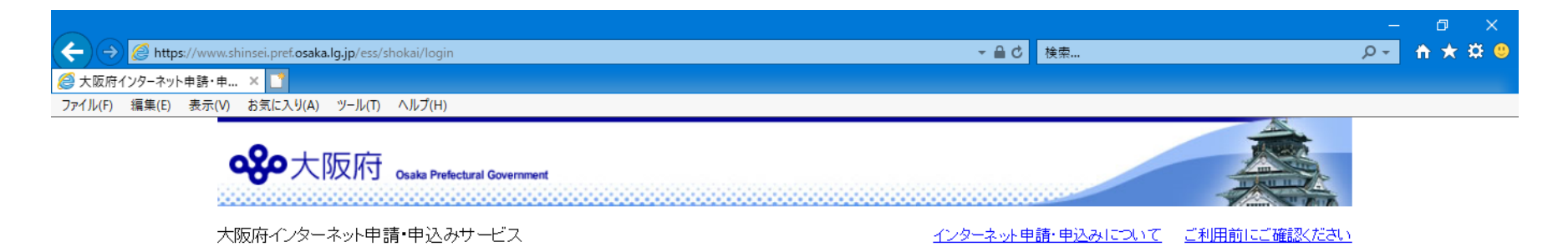

## 申込み内容一覧

申込み内容や、府からの返信内容を確認する場合は、内容の確認ボタンをクリックしてください。

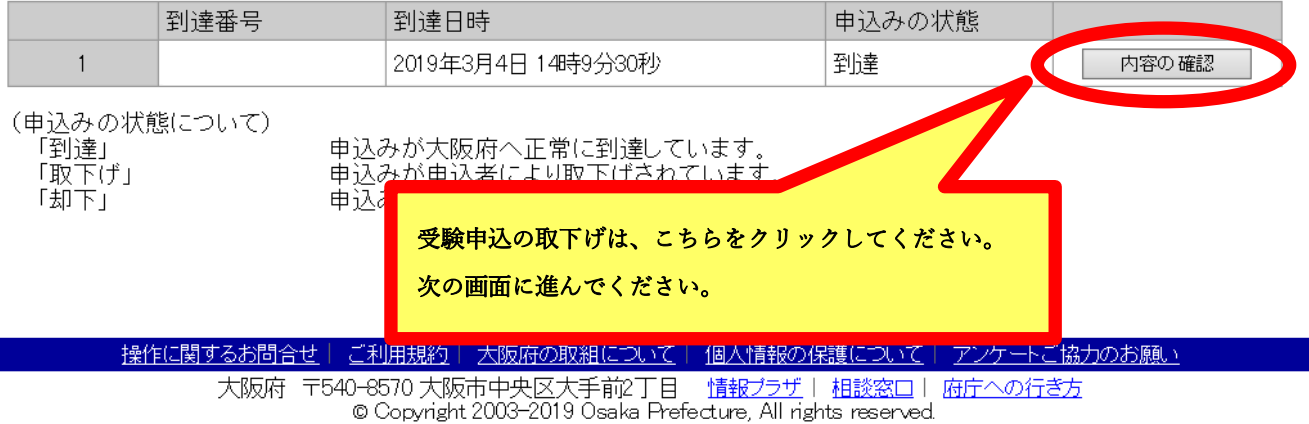

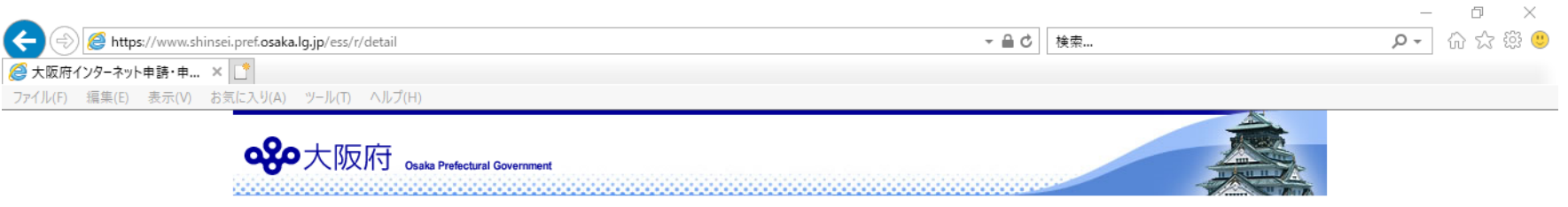

## 申込み内容確認

インターネット申請・申込みについて ご利用前にご確認ください

大阪府インターネット 申請・申込み サービス

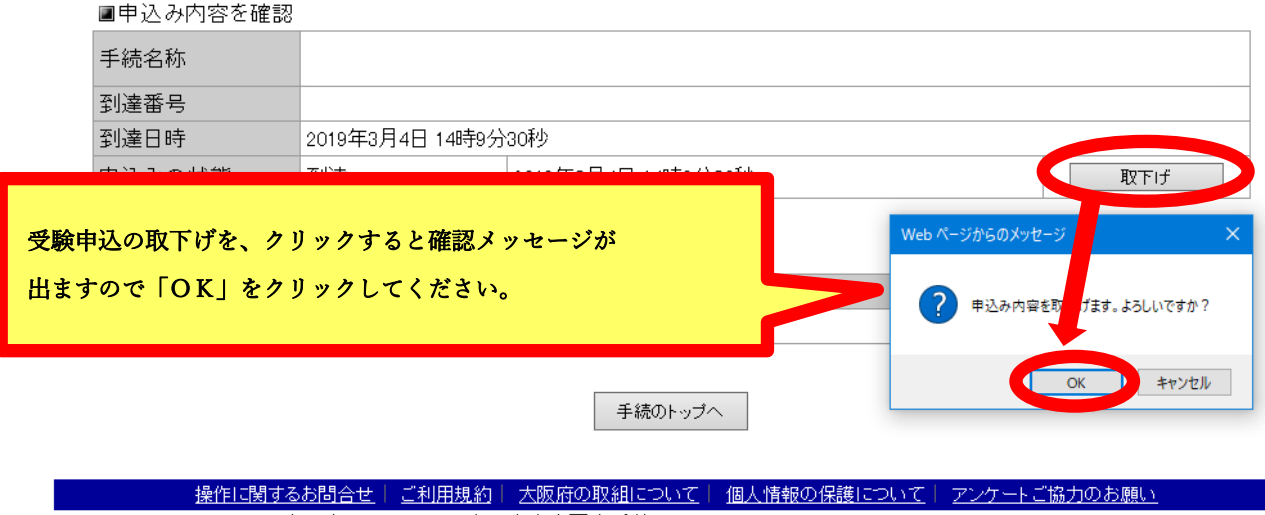

大阪府 〒540–8570 大阪市中央区大手前2丁目 - <u>情報ブラザ</u> | 相談窓口 | 府庁への行き方<br>© Copyright 2003–2019 Osaka Prefecture, All rights reserved.

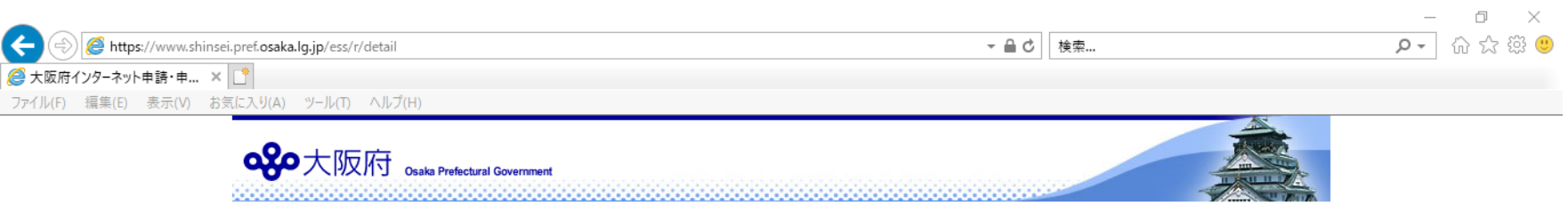

大阪府インターネット 申請・申込み サービス

インターネット申請・申込みについて ご利用前にご確認ください

# 申込み内容確認

■申込み内容を確認

F

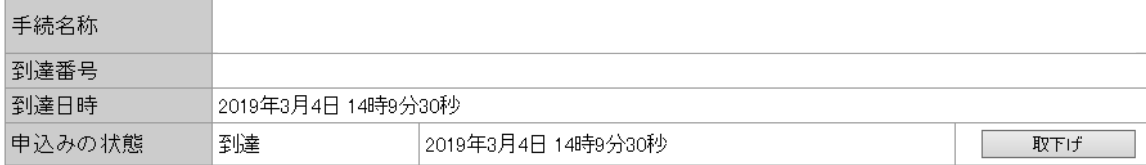

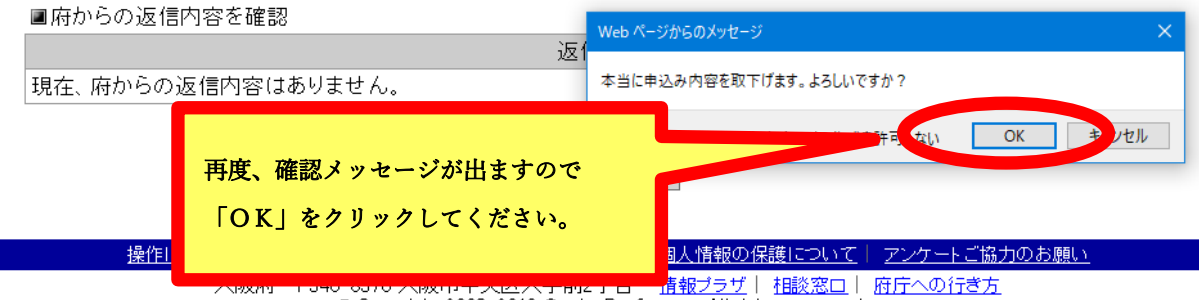

© Copyright 2003-2019 Osaka Prefecture, All rights reserved.

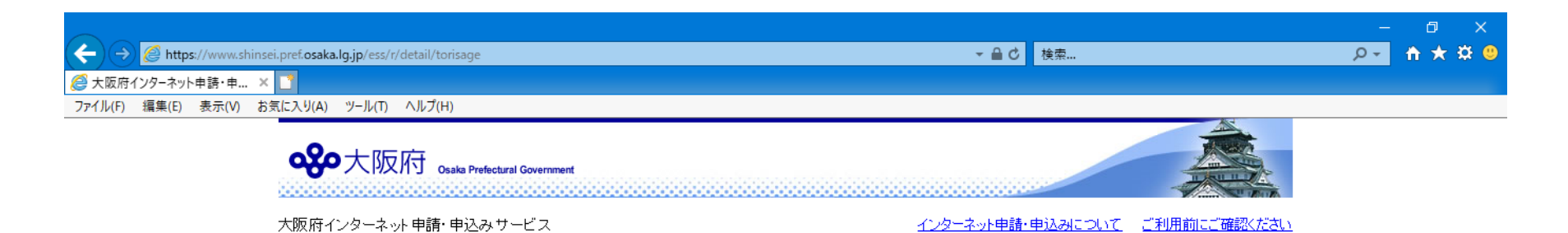

#### 申込み内容確認

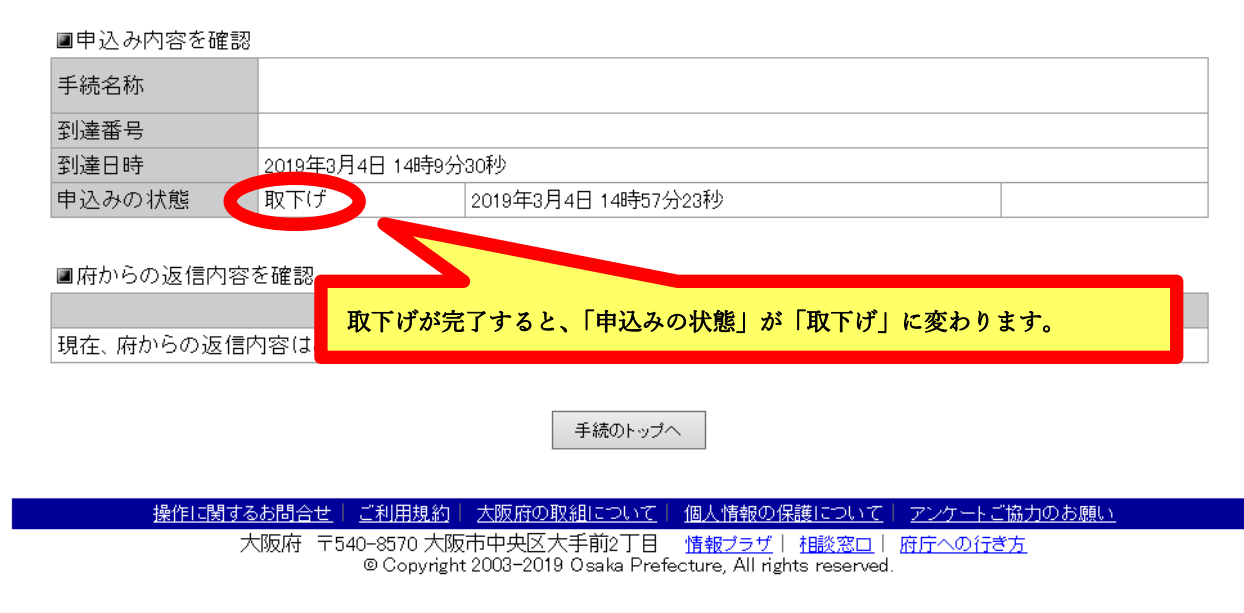

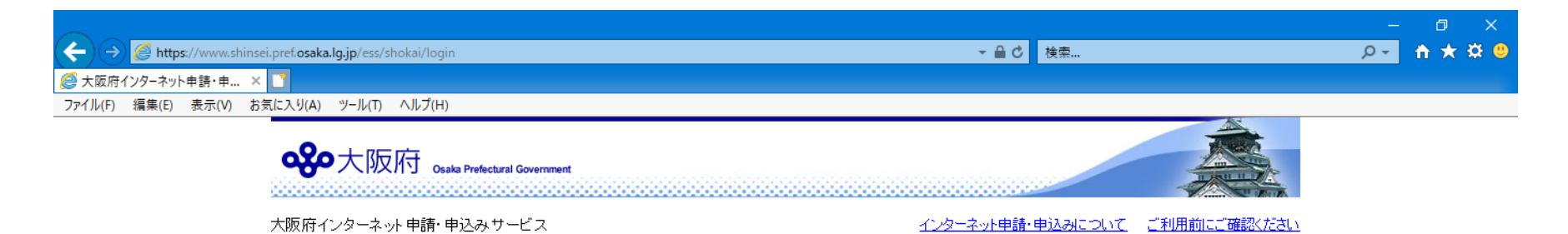

## 申込み内容一覧

申込み内容や、府からの返信内容を確認する場合は、内容の確認ボタンをクリックしてください。

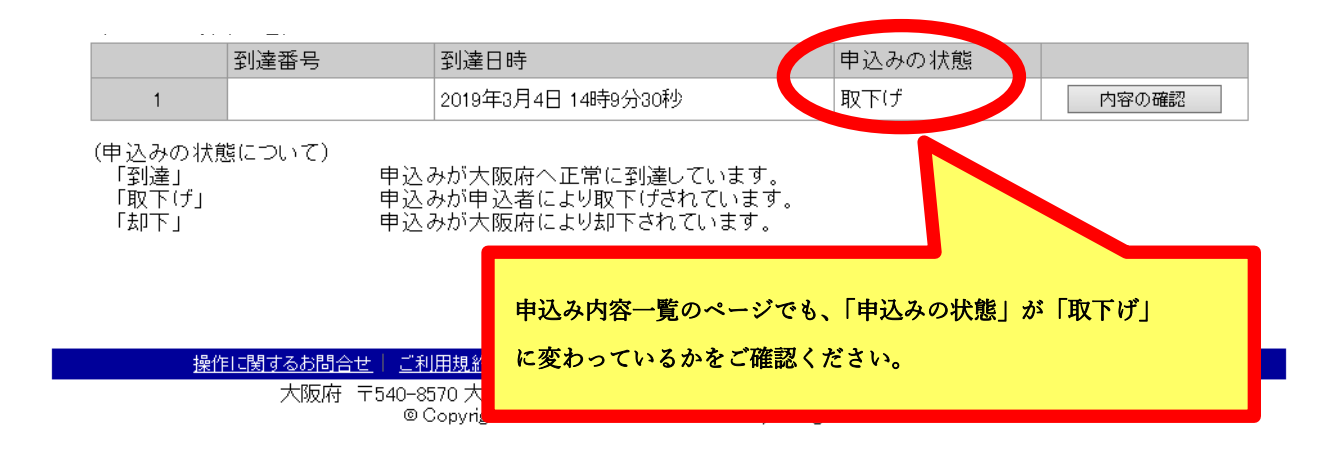